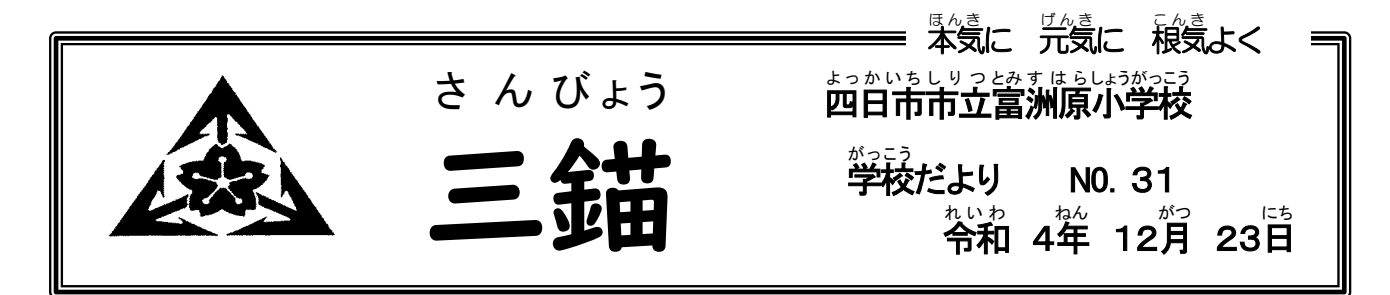

、<br>いよいよ明日から冬休みです。ご家族で、楽しい冬休みをお過ごし下さい。くれぐれも事故等に巻き込 まれないように、冬休みの過ごし方について、再度、お子さんにお話しください。1月10日(火)、元気にそろ って、登校できることを楽しみにしています。保護者のみなさま方には、宿題や学習用具の補充等、お世話 になります。3学期から、崀いスタートが切れますよう、ご協力お願いします。 し がっ た

## ● 新型コロナウイルス感染症における小学校 しんがた かんせんしょう しょうがっこうきゅうぎょうとうたいおうじょせいきん しえんきん 休 業 等 対応助成金・支援 金 につ いて

<u>ゔもいろとしょう</u><br>厚生労働省から「新型コロナウイルス感染症による小学校休 業等対応助成金・支援金」について案内が ありました。

<sub>れいわーねん。</sub>約約。<br>令和5年3月末までの 間 に、新型コロナウイルス感染症の影響による小学校等(※)の臨時休 業や、子 ともが新型コロナウイルスに感染した(または、そのおそれがある)等の事情により、子どもの世話を保護者 として行うことが必要となった場合に、

- **▶ 労働者として雇用している保護者に対し、年次有給休暇とは別の有給の休暇を取得させた企業に** たい。こころがきにおいまいまんだ。<br>対しては小学校休 業等対応助成金
- → こじん ご教会談とない。 ここと こころ こうしゃ たい こうじゅう こうかこうきゅうほうとうないおしぇん \*ん<br>金

、<に、、しき。この。この、こうせい。<br><mark>が国から支給されます。詳細な手続などは、厚生労働省ホームページで確認ください。</mark>

●助成金の詳しい妄給要件や手続等のお問い含わせについては

https://www.mhlw.go.jp/stf/seisakunitsuite/bunya/koyou roudou/koyou/kyufuki

n/pageL07\_00002.html

●小学校休業等対応助成金・支援金専用コールセンター

TEL:0120-876-187(受付時間)9:00~21:00(土日・祝日含む)

## ● タブレットの使用 し よ う について

<u>ぷます。 まいなしは</u><br>冬休み中の家庭学習としてタブレットを使用した課題もあります。冬休み中のタブレットの使用につい ても、各家庭にて確認ください。<br>ても、各家庭にて確認ください。

- ① タブレットは、学習のまなびを深めるために四日市市から貸与されています。学習のために使用す ることを確認ください。(タイピング等のゲームは可です。)
- ② 個人の作品等もタブレットに入っています。個人情報管理の観点から、持ち出し等につきましては、 。<br>気をつけていただきますよう、よろしくお願いします。
- ③ ご家庭でのWi-Fi設定について

<sub>あら</sub><br>新たなシステムの導入やシステムのバージョンアップのため、児童用タブレット端末のメンテナン スを行いました。これに伴い、すでにご家庭で行っていただいていたWi-Fiの設定が消去されま した。 そこで、以下の説明を参考に、再度ご家庭でWi-Fiの設定をしていただきますよう協力をよ ろしくお願いします。すでにご自宅で済まされたご家庭は大丈夫です。

ゕ<sub>ていっなせん</sub><br>家庭の無線LAN につなげる

- タスクバーにある[無線 むせん LAN]のマークをタップする。
- **≻ 家庭のアクセスポイント(ルーター)を選んで、[接続]をタップする。**
- セキュリティキーを入 力 にゅうりょく して、[次 つぎ へ]をタップする。

※セキュリティキーはアクセスポイント機器のラベルに書いてあることが多いです。大文字・ 、、もじ、はんが、<sub>まもが。</sub><br>小文字や半角・全角を間違えないようにしてください。

 $\mathbf{A}$   $\mathbf{B}$   $\mathbf{B}$ DIRECT-8CCA1EEC la.  $D$   $P$ セキュリティ保護あり  $R$ フークセキュリティキーの入力 ■ ■ .......... 冶 9 m m キャンセル 置へ  $9 \times r$ 長 記 З  $\blacksquare$ ゆうせん かてい 家庭 の有線 LAN につなげる ▶ 有線LANの場合は、タブレット背面にケーブルを接続してください。

タブレットの利用について不明な点は学校にお問い合わせください。

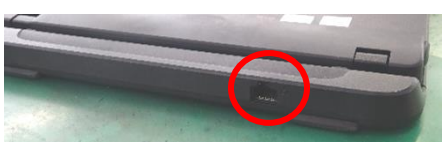